## Abaco Enterprise

## Tracciato importazione dei soli movimenti contabili

## compatibile dalla versione 5.0.56

Il file è in formato testo (CSV, TXT) con separatori di campo (;) ed è composto da 20 colonne.

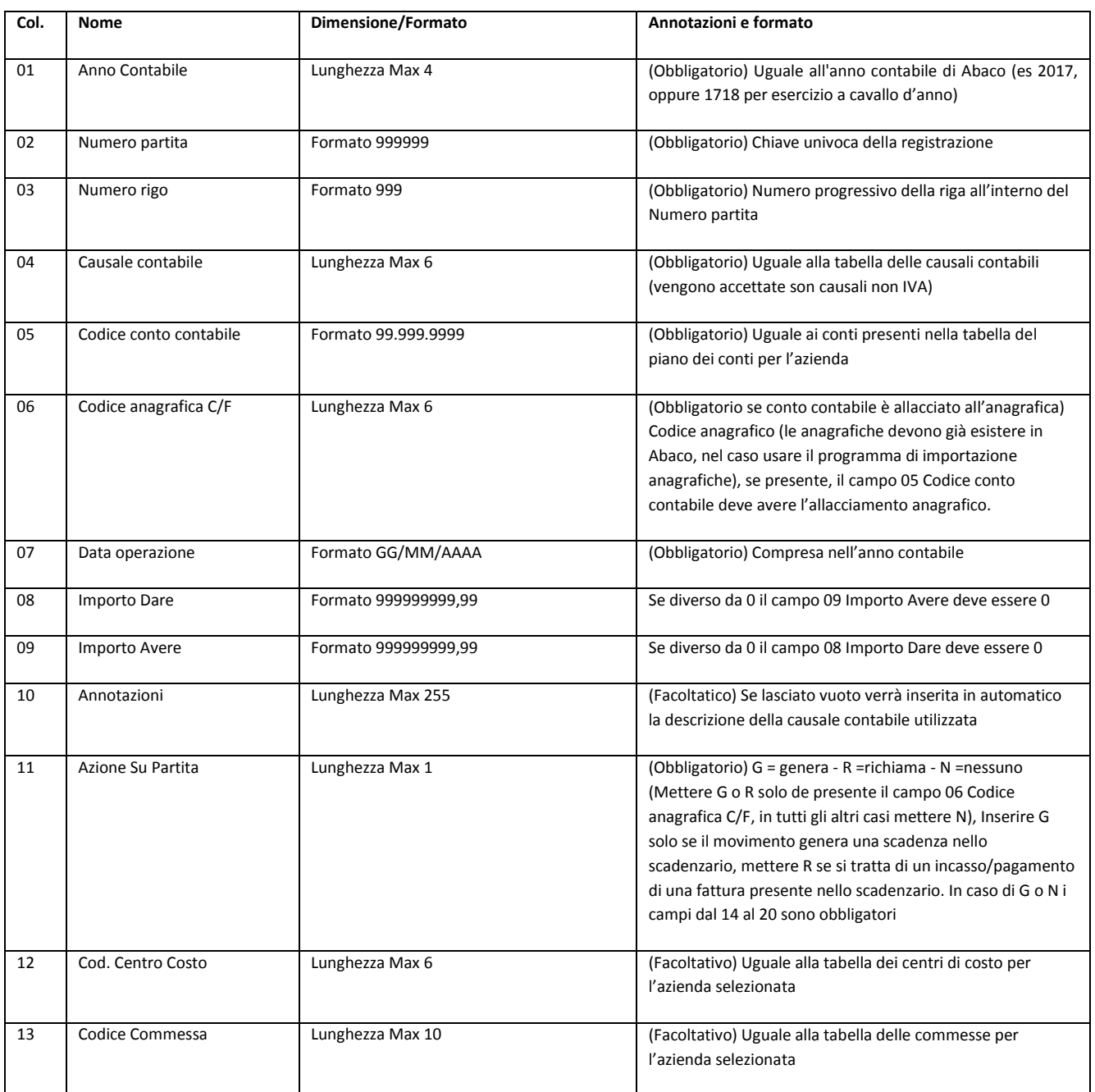

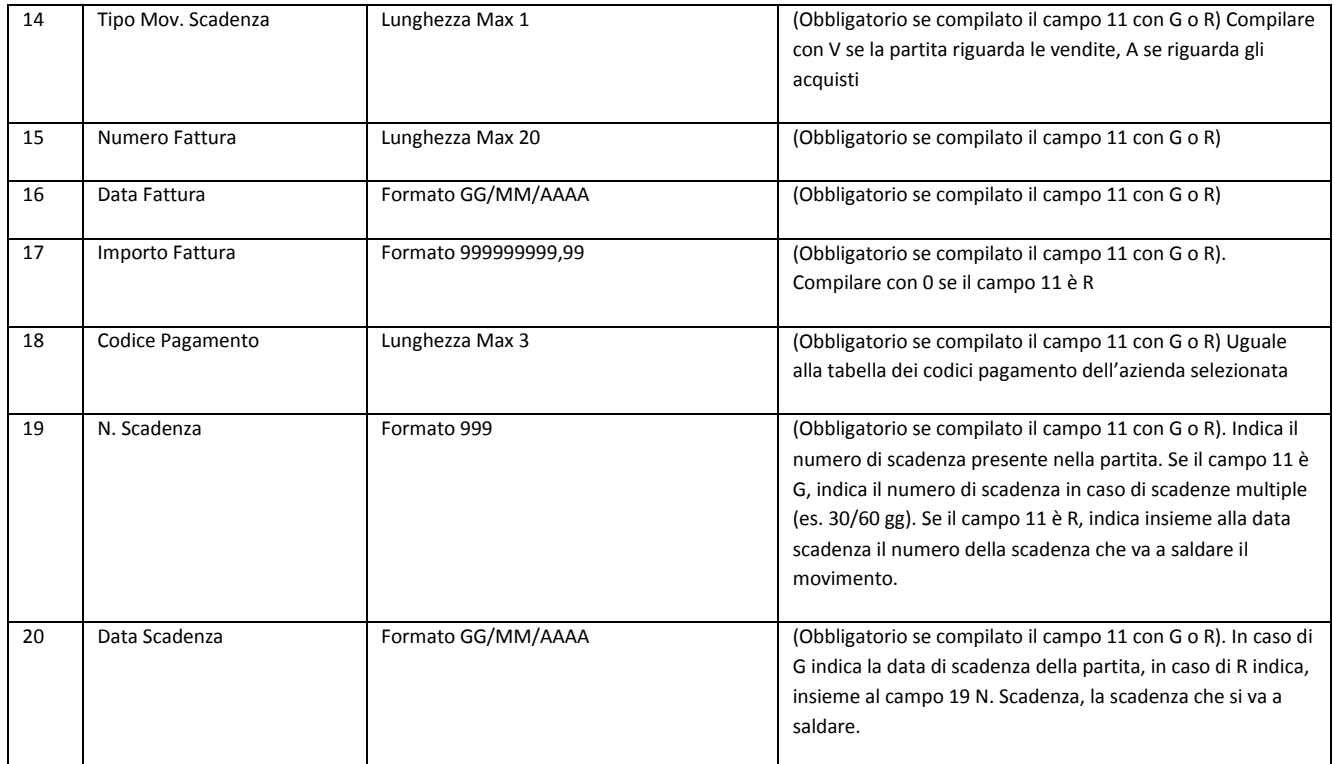

Esempio:

File con 2 registrazione:

Registrazione n.1 di due righe del 16/12/2019, versamento in banca (Dare Banca 01.002.0001, Avere Cassa 01.001.0001 per 100,00)

Registrazione n.2 di due righe del 16/12/2019, incasso fattura cliente (Avere Cliente 02.004.0001 2CSERV, Dare Banca 01.002.0001 per 366,00) La fattura incassata è la numero 865 del 19/07/2018 di 1098,00 la scadenza incassata è la numero 1 del 18/08/2018 per 366,00.

2019;1;1;PN;01.002.0001;;15/12/2019;100;0;VERSAMENTO;;;;;;;;;; 2019;1;2;PN;01.001.0001;;15/12/2019;0;100;VERSAMENTO;;;;;;;;;; 2019;2;1;INCFT;02.004.0001;2CSERV;16/12/2019;;366;INCASSO FATTURA;R;;;C;865;19/07/2018;1098;RD;1;18/08/2018 2019;2;2;INCFT;01.002.0001;;16/12/2019;366;;INCASSO FATTURA;N;;;;;;;;;